# 博士学位论文

## 局部多孔质气体静压轴承关键技术的研究

# **RESEARCH ON KEY TECHNOLOGIES** OF PARTIAL POROUS EXTERNALLY PRESSURIZED GAS BEARING

于冬梅

哈尔滨工业大学

超新星纪元

国内图书分类号:TM301.2 国际图书分类号:62-5

## 工学博士学位论文

## 局部多孔质气体静压轴承关键技术的研究

- 博 士 研 究 生:于冬梅
- 导 师:某某某教授
- 副 导 师:某某某教授
- 联 合 导 师: 某某某教授
- 申 请 学 位:工学博士
- 学 科:机械制造及其自动化
- 所 在 单 位:机电工程学院
- 答 辩 日 期: 超新星纪元
- 授予学位单位:哈尔滨工业大学

Classified Index: TM301.2 U.D.C: 62-5

Dissertation for the Doctoral Degree in Engineering

# **RESEARCH ON KEY TECHNOLOGIES OF PARTIAL POROUS EXTERNALLY PRESSURIZED GAS BEARING**

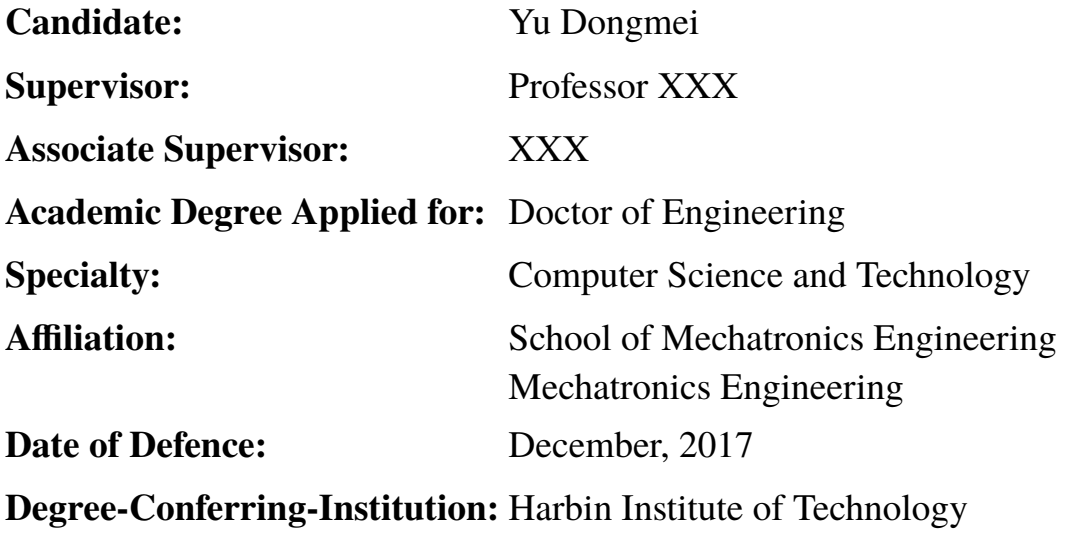

### 摘 要

<span id="page-6-0"></span>摘要的字数(以汉字计),硕士学位论文一般为 500 ~ 1000 字,博士学位论文 为1000 ~ 2000 字,均以能将规定内容阐述清楚为原则,文字要精练,段落衔接要 流畅。摘要页不需写出论文题目。英文摘要与中文摘要的内容应完全一致,在语 法、用词上应准确无误,语言简练通顺。留学生的英文版博士学位论文中应有不少 于 3000 字的"详细中文摘要"。

关键词是为了文献标引工作、用以表示全文主要内容信息的单词或术语。关 键词不超过 5 个,每个关键词中间用分号分隔。(模板作者注:关键词分隔符不用 考虑,模板会自动处理。英文关键词同理。)

关键词: TEX; LATEX; CJK; 嗨!; thesis

### **Abstract**

<span id="page-7-0"></span>An abstract of a dissertation is a summary and extraction of research work and contributions. Included in an abstract should be description of research topic and research objective, brief introduction to methodology and research process, and summarization of conclusion and contributions of the research. An abstract should be characterized by independence and clarity and carry identical information with the dissertation. It should be such that the general idea and major contributions of the dissertation are conveyed without reading the dissertation.

An abstract should be concise and to the point. It is a misunderstanding to make an abstract an outline of the dissertation and words "the first chapter", "the second chapter" and the like should be avoided in the abstract.

Key words are terms used in a dissertation for indexing, reflecting core information of the dissertation. An abstract may contain a maximum of 5 key words, with semi-colons used in between to separate one another.

Keywords: T<sub>E</sub>X, L<sup>AT</sup>EX, CJK, template, thesis

## <span id="page-8-0"></span>物理量名称及符号表

表 1 国际单位制中具有专门名称的导出单位

| 量的名称 | 单位名称  |    | 单位符号 其它表示实例 |
|------|-------|----|-------------|
| 频率   | 赫 [兹] | Нz | $S-I$       |

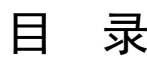

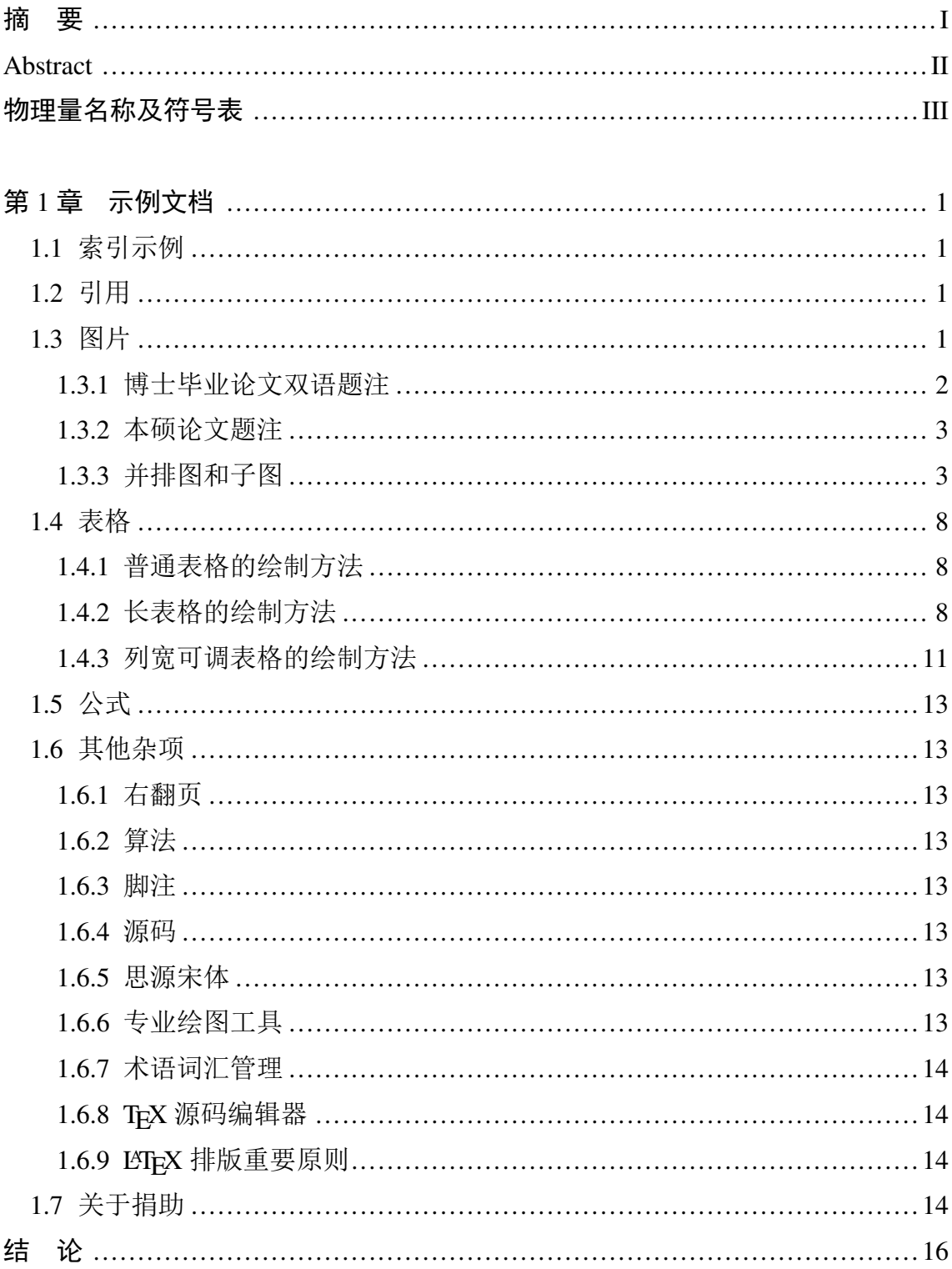

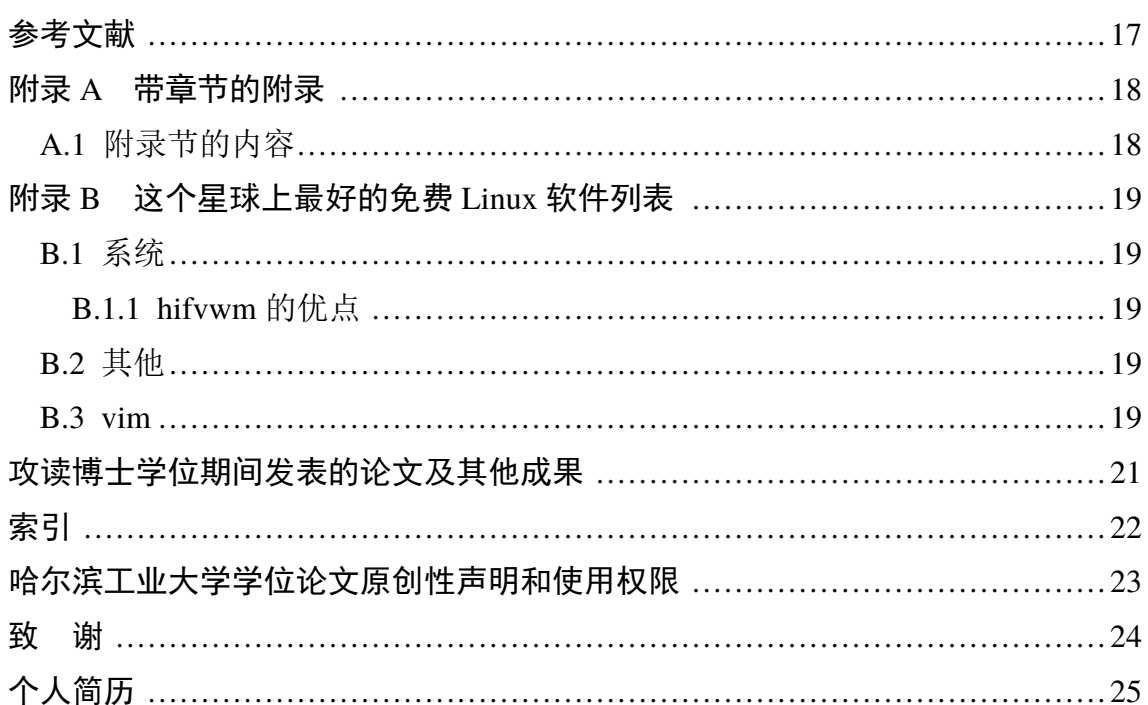

## **Contents**

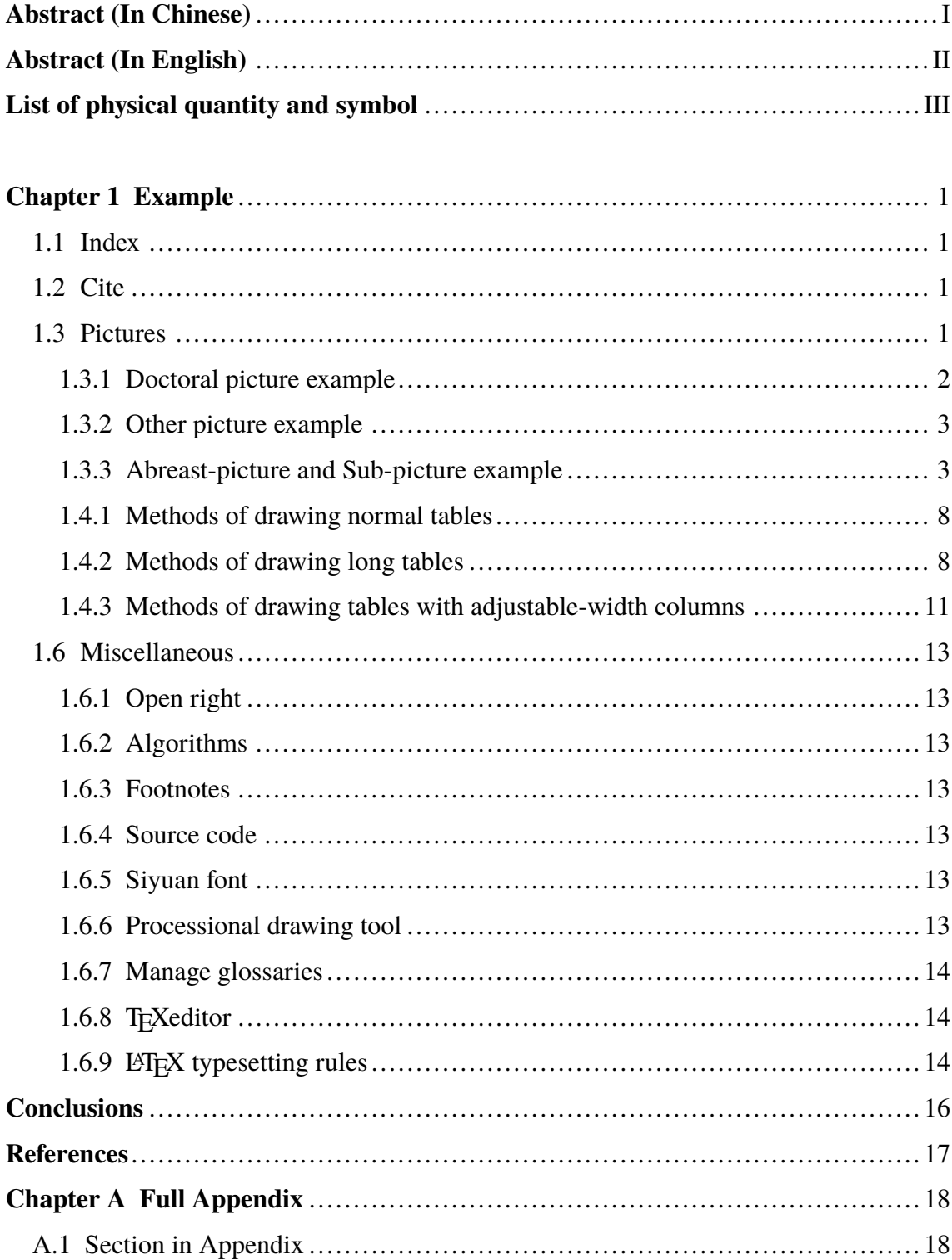

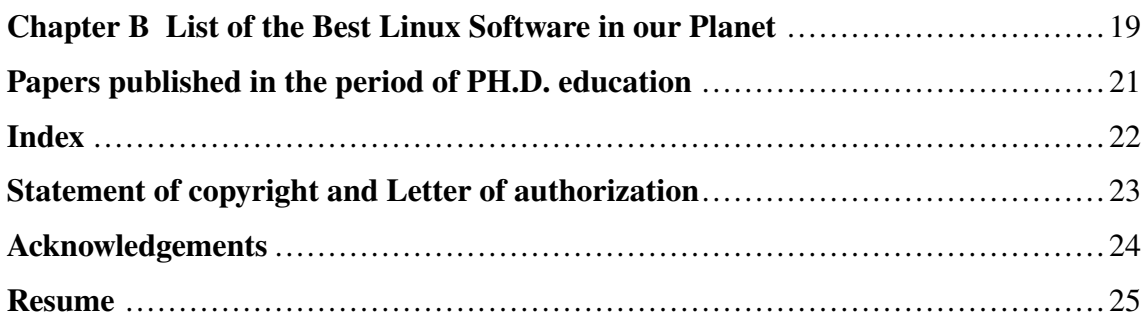

### 第1章 示例文档

<span id="page-13-5"></span><span id="page-13-0"></span>这是 hiThesis 的示例文档,基本上覆盖了模板中所有格式的设置。建议大家 在使用模板之前,除了阅读《hiThesis 哈尔滨工业大学学位论文模板》<sup>0</sup>,本示例 文档也最好能看一看。此示例文档尽量使用到所有的排版格式,然而对于一些不 在我工规范中规定的文档,理论上是由用户自由发挥,这里不给出样[例。](#page-13-4)需要另 行载入的宏包和自定义命令在文件 'hithesis.sty' 中有示例,这里不列举。

1.1 索引示例

<span id="page-13-1"></span>为便于检索文中内容,可编制索引置于论文之后(根据需要决定是否设置)。 索引以论文中的专业词语为检索线索,指出其相关内容的所在页码。索引用中、英 两种文字书写,中文在前。 中文按各词汉语拼音第一个字母排序,英文按该词第 一个英文字母排序。

1.2 引用

<span id="page-13-2"></span>引文标注遵照 GB/T7714-2005, 采用顺序编码制。正文中引用文献的标示应 置于所引内容最后一个字的右上角,所引文献编号用阿拉伯数字置于方括号"[ ]" 中,用小 4 号字体的上角标。要求:

(1)引用单篇文献时,如"二次铣削[1]"。

(2)同一处引用多篇文献时,各篇文献的序号在方括号内全部列出,各序号间 用",",[如](#page-29-1)遇连续序号,可标注讫序号。如, …形成了多种数学模型[1,2]…

(3)多次引用同一文献时,在文献序号的"[ ]"后标注引文页码。如,…间质 细胞 CAMP 含量测定[2]100-197…。…含量测定方法规定[2]92…。

(4)当提及的参考文献为文中直接说明时,则用小 4 号字与正文排齐,如"由 文献 [3] 可知"

1.3 图片

<span id="page-13-3"></span>[图应](#page-29-2)有自明性。插图应与文字紧密配合,文图相符,内容正确。选图要力求精练, 插图、照片应完整清晰。机械工程图:采用第一角投影法,严格按照 GB4457 GB131- 83《机械制图》标准规定。数据流程图、程序流程图、系统流程图等按 GB1526-89

<span id="page-13-4"></span>O<sup>1</sup> 即 hithesis.pdf 文件

标准规定。电气图:图形符号、文字符号等应符合附录 3 所列有关标准的规定。流 程图:必须采用结构化程序并正确运用流程框图。对无规定符号的图形应采用该 行业的常用画法。坐标图的坐标线均用细实线,粗细不得超过图中曲线;有数字 标注的坐标图,必须注明坐标单位。照片图要求主题和主要显示部分的轮廓鲜明, 便于制版。如用放大或缩小的复制品,必须清晰,反差适中。照片上应有表示目的 物尺寸的标度。引用文献中的图时,除在正文文字中标注参考文献序号以外,还 必须在中、英文表题的右上角标注参考文献序号。

#### <span id="page-14-0"></span>1.3.1 博士毕业论文双语题注

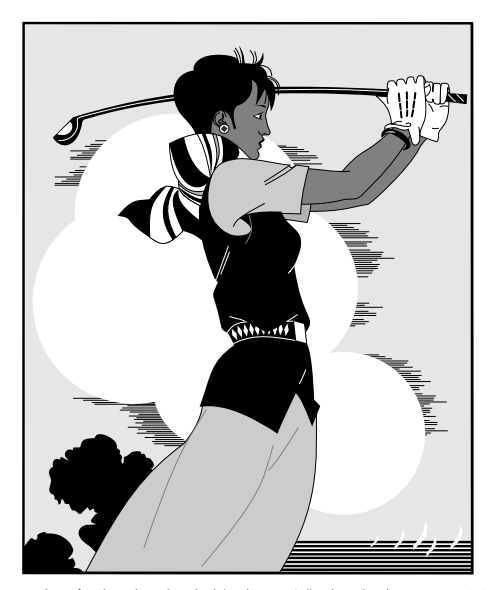

图 1-1 打高尔夫球球的人(博士论文双语题注) Fig.1-1 The person playing golf (Doctoral thesis)

每个图均应有图题(由图序和图名组成),图题不宜有标点符号,图名在图序 之后空 1 个半角字符排写。图序按章编排,如第 1 章第一个插图的图号为"图 1-1"。 图题置于图下,硕士论文只用中文,博士论文用中、英两种文字,居中书写,中文 在上,要求中文用宋体 5 号字, 英文用 Times New Roman 5 号字。有图注或其它 说明时应置于图题之上。引用图应注明出处,在图题右上角加引用文献号。图中 若有分图时,分图题置于分图之下或图题之下,可以只用中文书写,分图号用 a)、 b) 等表示。图中各部分说明应采用中文(引用的外文图除外)或数字符号,各项 文字说明置于图题之上(有分图时,置于分图题之上)。图中文字用宋体、Times New Roman 字体,字号尽量采用 5 号字(当字数较多时可用小 5 号字, 以清晰表 达为原则,但在一个插图内字号要统一)。同一图内使用文字应统一。图表中物理

量、符号用斜体。

<span id="page-15-0"></span>1.3.2 本硕论文题注

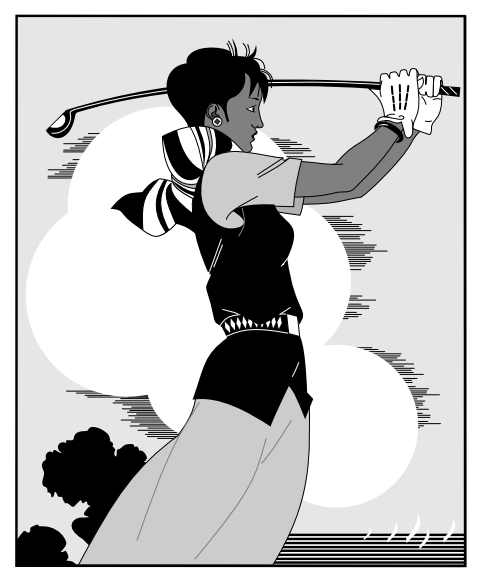

图 1-2 打高尔夫球的人,硕士论文要求只用汉语

#### <span id="page-15-1"></span>1.3.3 并排图和子图

1.3.3.1 并排图

使用并排图时,需要注意对齐方式。默认情况是中部对齐。这里给出中部对 齐、顶部对齐、图片底部对齐三种常见方式。其中,底部对齐方式有一个很巧妙的 方式,将长度比较小的图放在左面即可。

#### 1.3.3.2 子图

注意: 子图题注也可以只用中文。规范规定"分图题置于分图之下或图题之 下",但没有给出具体的格式要求。没有要求的另外一个说法就是"无论什么格式 都不对"。所以只有在一个图中有标注"a), b)", 无法使用\subfigure 的情况 下,使用最后一个图例中的格式设置方法,否则不要使用。为了应对"无论什么格 式都不对",这个子图图题使用"minipage"和"description"环境,宽度,对齐方 式可以按照个人喜好自由设置,是否使用双语子图图题也可以自由设置。

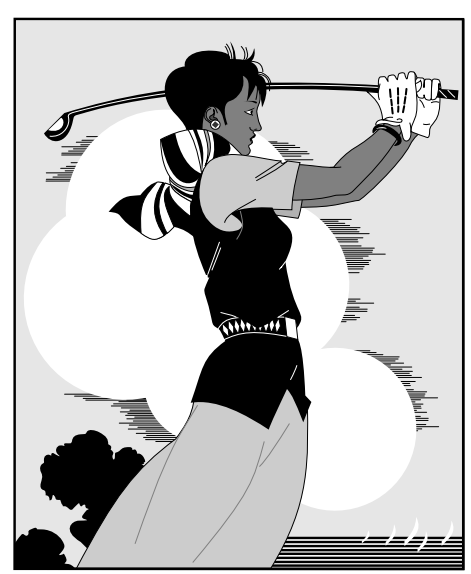

图 1-3 打高尔夫球的人 Fig.1-3 The person playing golf

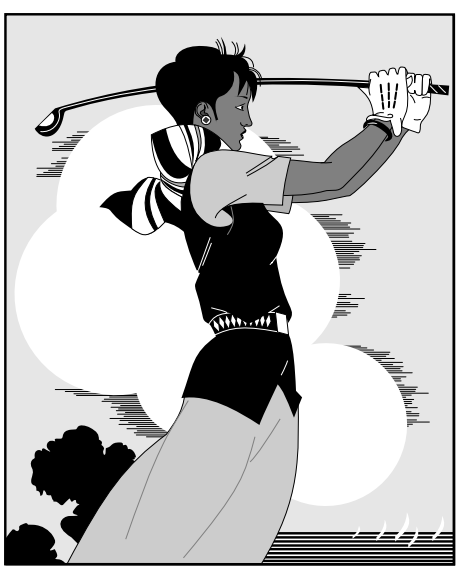

图 1-4 打高尔夫球的人。注意,这里 默认居中

Fig.1-4 The person playing golf. Please note that, it is vertically center aligned by default.

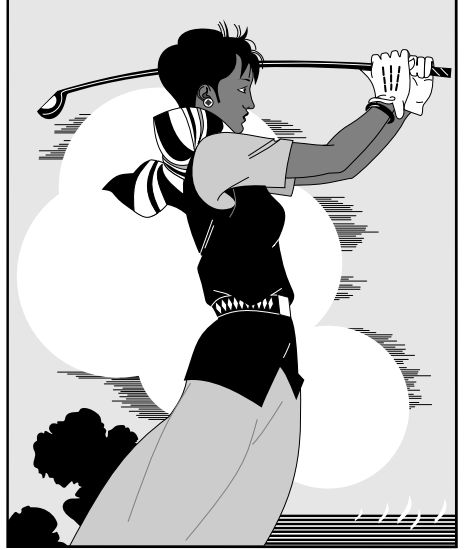

图 1-5 打高尔夫球的人 Fig.1-5 The person playing golf

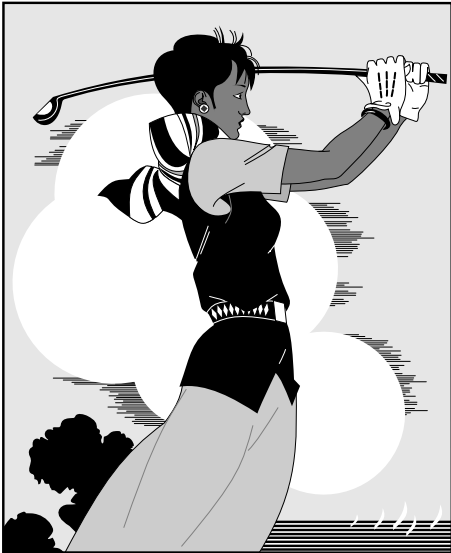

图 1-6 打高尔夫球的人。注意,此图 是顶部对齐

Fig.1-6 The person playing golf. Please note that, it is vertically top aligned.

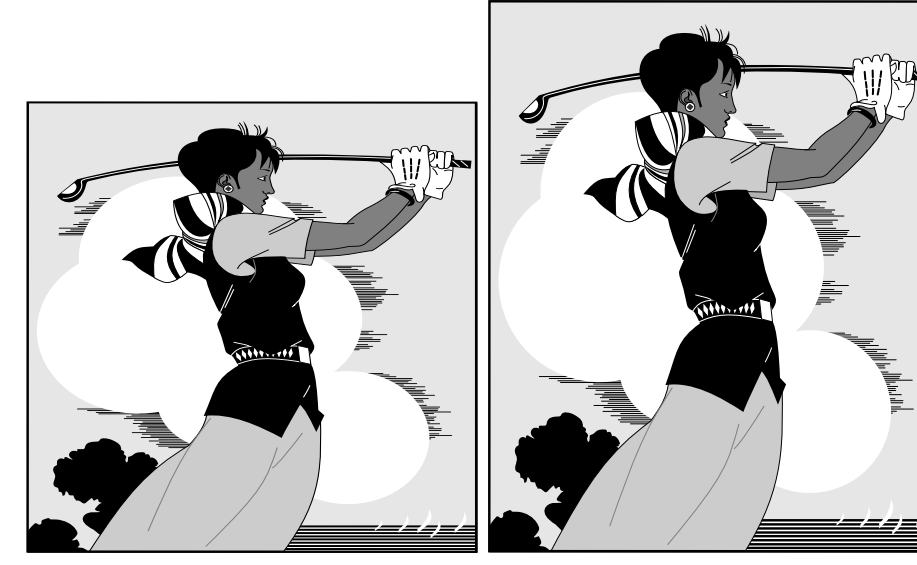

图 1-7 打高尔夫球的人。注意,此图 对齐方式是图片底部对齐 Fig.1-7 The person playing golf. Please note that, it is vertically bottom aligned for figure.

图 1-8 打高尔夫球的人 Fig.1-8 The person playing golf

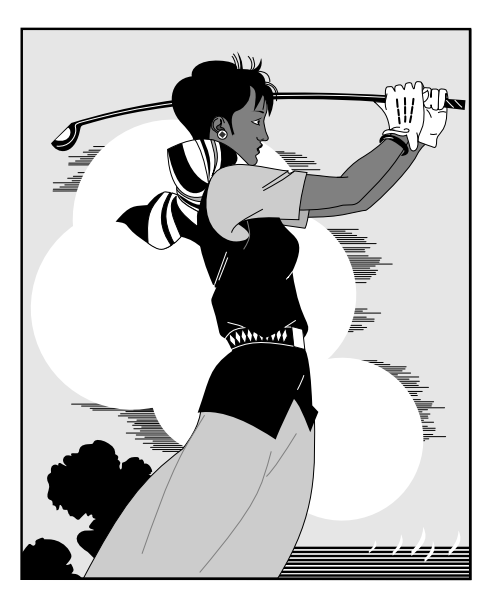

a) 打高尔夫球的人 1 a) The person playing golf

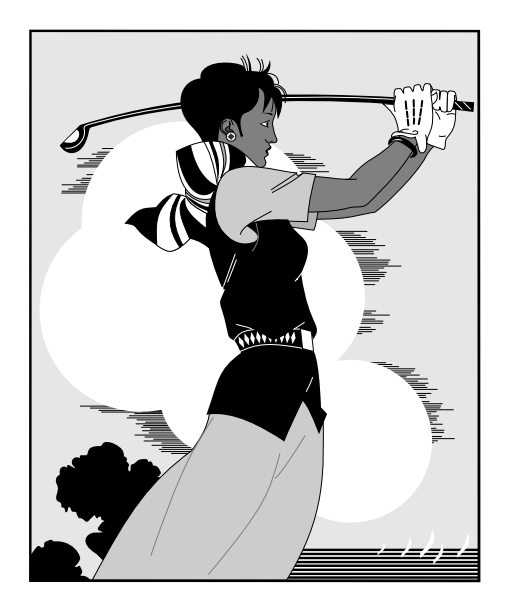

b) 打高尔夫球的人 2 b) The person playing golf

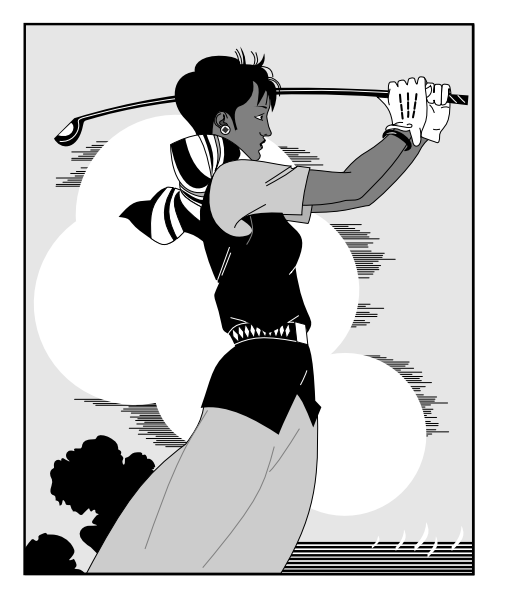

c) 打高尔夫球的人 3 c) The person playing golf

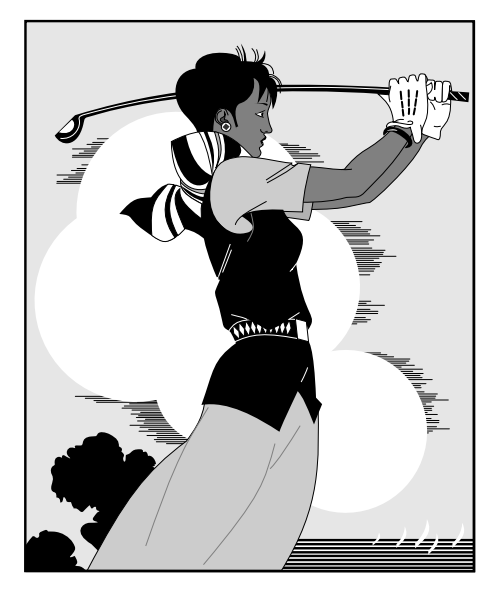

d) 打高尔夫球的人 4。注意,规范中 没有明确规定要悬挂缩进、最后一行 居中。

d) The person playing golf. Here, 'hang indent' and 'center last line' are not stipulated in the regulation.

图 1-9 打高尔夫球的人 Fig.1-9 The person playing gol

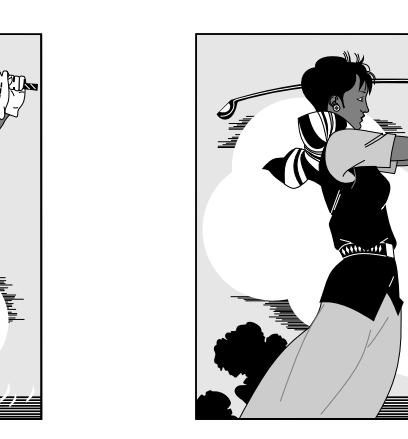

b) 打高尔夫球的人 2 b) The person playing golf

注意:这里是中文图注添加位置(我工要求,图注在图题之上)。 图 1-10 打高尔夫球的人。注意,此处我工有另外一处要求,子图 图题可以位于主图题之下。但由于没有明确说明位于下方具体是 什么格式,所以这里不给出举例。

Fig. 1-10 The person playing golf. Please note that, although it is appropriate to put subfigures' captions under this caption as stipulated in regulation, but its format is not clearly stated.

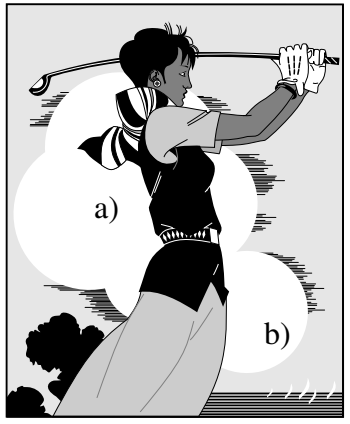

图 1-11 打高尔夫球球的人(博士论文双语题注) Fig.1-11 The person playing golf (Doctoral thesis) a) 子图图题 b) 子图图题

b) Subfigure caption

a) 打高尔夫球的人 1 a) The person playing golf 如果不想让图片浮动到下一章节,那么在此处使用\clearpage 命令。

#### 1.4 表格

<span id="page-20-0"></span>表应有自明性。表格不加左、右边线。表的编排建议采用国际通行的三线表。 表中文字用宋体 5 号字。每个表格均应有表题(由表序和表名组成)。表序一般按 章编排,如第1章第一个插表的序号为"表1-1"等。表序与表名之间空一格,表 名中不允许使用标点符号,表名后不加标点。表题置于表上,硕士学位论文只用中 文,博士学位论文用中、英文两种文字居中排写,中文在上,要求中文用宋体 5 号 字,英文用新罗马字体 5 号字。表头设计应简单明了,尽量不用斜线。表头中可采 用化学符号或物理量符号。

#### 1.4.1 普通表格的绘制方法

<span id="page-20-1"></span>表格应具有三线表格式,因此需要调用 booktabs 宏包,其标准格式如表 1-1 所 示。 全表如用同一单位,则将单位符号移至表头右上角,加圆括号。表中数据应

| D(in) | $P_u$ (lbs) | $u_{\mu}$ (in) | В    | $G_f$ (psi.in) |
|-------|-------------|----------------|------|----------------|
| 5     | 269.8       | 0.000674       | 1.79 | 0.04089        |
| 10    | 421.0       | 0.001035       | 3.59 | 0.04089        |
| 20    | 640.2       | 0.001565       | 7.18 | 0.04089        |

表 1-1 符合研究生院绘图规范的表格 Table1-1 Table in agreement of the standard from graduate school

准确无误,书写清楚。数字空缺的格内加横线"一"(占 2 个数字宽度)。表内文字 或数字上、下或左、右相同时,采用通栏处理方式,不允许用"〃"、"同上"之类 的写法。表内文字说明,起行空一格、转行顶格、句末不加标点。如某个表需要转 页接排,在随后的各页上应重复表的编号。编号后加"(续表)",表题可省略。续 表应重复表头。

#### 1.4.2 长表格的绘制方法

<span id="page-20-2"></span>长表格是当表格在当前页排不下而需要转页接排的情况下所采用的一种表格 环境。若长表格仍按照普通表格的绘制方法来获得,其所使用的table 浮动环境 无法实现表格的换页接排功能,表格下方过长部分会排在表格第 1 页的页脚以下。 为了能够实现长表格的转页接排功能,需要调用 longtable 宏包,由于长表格是跨 页的文本内容,因此只需要单独的 longtable 环境,所绘制的长表格的格式如 表 1-2 所示。

<span id="page-21-0"></span>注意,长表格双语标题的格式。

| 名称      | 简称  | 省会或首府 |
|---------|-----|-------|
| 北京市     | 京   | 北京    |
| 天津市     | 津   | 天津    |
| 河北省     | 冀   | 石家庄市  |
| 山西省     | 晋   | 太原市   |
| 内蒙古自治区  | 蒙   | 呼和浩特市 |
| 辽宁省     | 辽   | 沈阳市   |
| 吉林省     | 吉   | 长春市   |
| 黑龙江省    | 黑   | 哈尔滨市  |
| 上海市     | 沪/申 | 上海    |
| 江苏省     | 苏   | 南京市   |
| 浙江省     | 浙   | 杭州市   |
| 安徽省     | 皖   | 合肥市   |
| 福建省     | 闽   | 福州市   |
| 江西省     | 赣   | 南昌市   |
| 山东省     | 鲁   | 济南市   |
| 河南省     | 豫   | 郑州市   |
| 湖北省     | 鄂   | 武汉市   |
| 湖南省     | 湘   | 长沙市   |
| 广东省     | 粤   | 广州市   |
| 广西壮族自治区 | 桂   | 南宁市   |
| 海南省     | 琼   | 海口市   |
| 重庆市     | 渝   | 重庆    |
| 四川省     | 川/蜀 | 成都市   |
| 贵州省     | 黔/贵 | 贵阳市   |
| 云南省     | 云/滇 | 昆明市   |
| 西藏自治区   | 藏   | 拉萨市   |
| 陕西省     | 陕/秦 | 西安市   |
| 甘肃省     | 甘/陇 | 兰州市   |

表 1-2: 中国省级行政单位一览 Table1-2: Overview of the provincial administrative unit of China

|          | 表 1-2 (续表) |       |
|----------|------------|-------|
| 名称       | 简称         | 省会或首府 |
| 青海省      | 青          | 西宁市   |
| 宁夏回族自治区  | 宁          | 银川市   |
| 新疆维吾尔自治区 | 新          | 乌鲁木齐市 |
| 香港特别行政区  | 漭          | 香港    |
| 澳门特别行政区  | 澳          | 澳门    |
| 台湾省      | 台          | 台北市   |

表 1-3: 中国省级行政单位一览

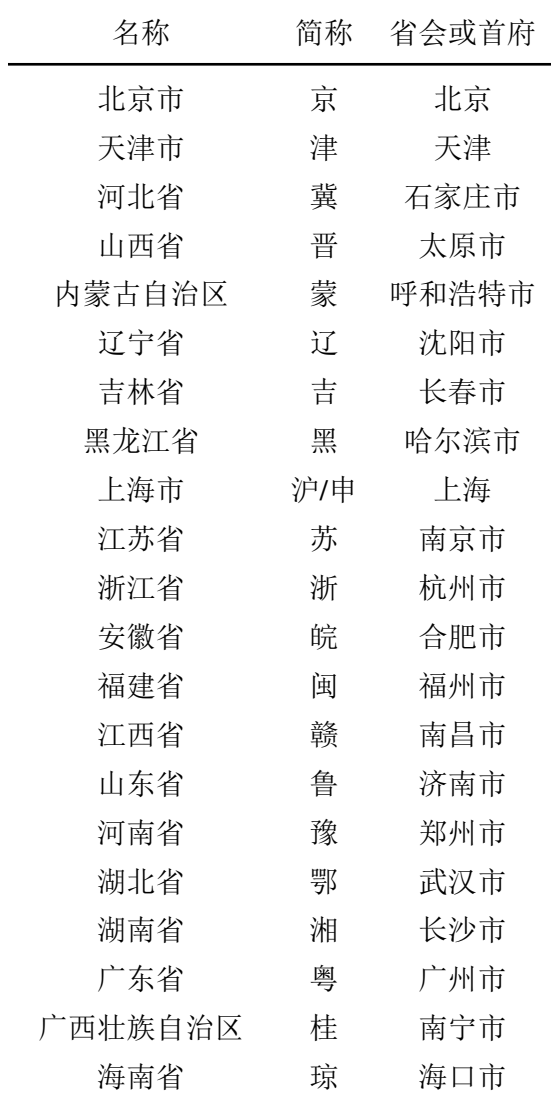

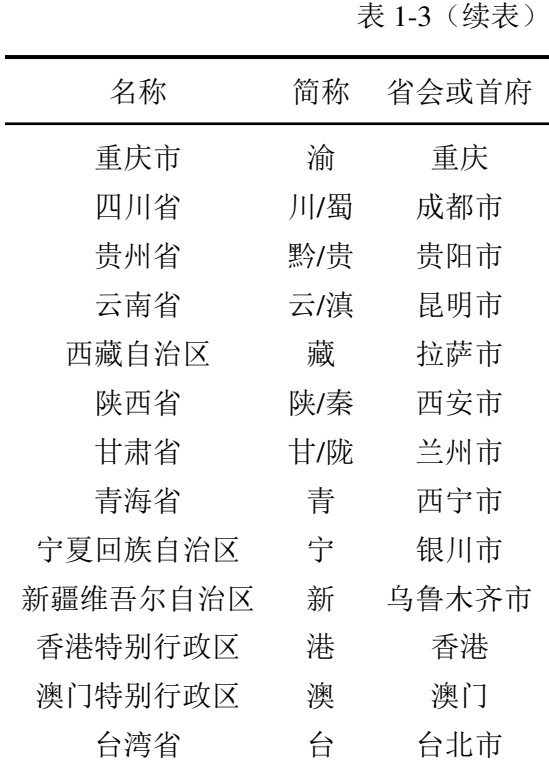

第 1 章 示例文档

此长表格 1-2 第 2 页的标题"编号(续表)"和表头是通过代码自动添加上去 的,无需人工添加,若表格在页面中的竖直位置发生了变化,长表格在第 2 页及之 后各页的标题[和表](#page-21-0)头位置能够始终处于各页的最顶部,也无需人工调整,LATEX 系 统的这一优点是 word 等软件所无法比拟的。

#### 1.4.3 列宽可调表格的绘制方法

<span id="page-23-0"></span>论文中能用到列宽可调表格的情况共有两种,一种是当插入的表格某一单元 格内容过长以至于一行放不下的情况,另一种是当对公式中首次出现的物理量符 号进行注释的情况,这两种情况都需要调用 tabularx 宏包。下面将分别对这两种情 况下可调表格的绘制方法进行阐述。

#### 1.4.3.1 表格内某单元格内容过长的情况

首先给出这种情况下的一个例子如表 1-4 所示。tabularx 环境共有两个必选参 数: 第 1 个参数用来确定表格的总宽度, 第 2 个参数用来确定每列格式, 其中标 为 X 的项表示该列的宽度可调,其宽度值[由表](#page-24-0)格总宽度确定。标为 X 的列一般选 为单元格内容过长而无法置于一行的列,这样使得该列内容能够根据表格总宽度 自动分行。若列格式中存在不止一个 X 项, 则这些标为 X 的列的列宽相同, 因此,

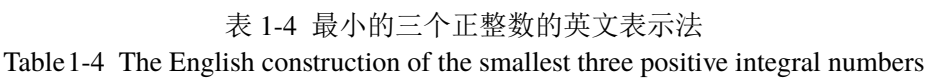

<span id="page-24-0"></span>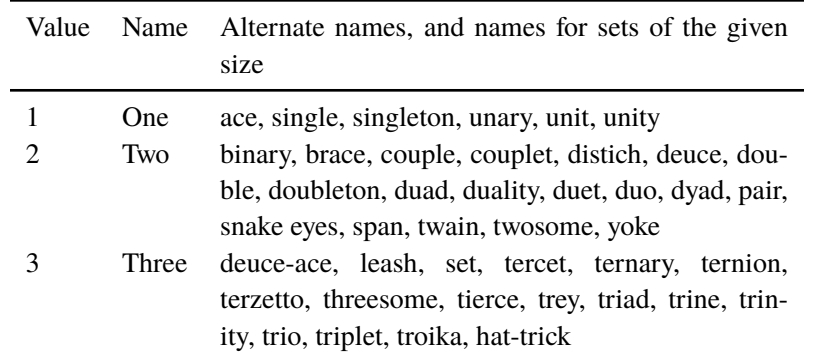

一般不将内容较短的列设为 X。标为 X 的列均为左对齐,因此其余列一般选为 l (左对齐),这样可使得表格美观,但也可以选为 c 或 r。

#### 1.4.3.2 对物理量符号进行注释的情况

为使得对公式中物理量符号注释的转行与破折号"———"后第一个字对齐, 此处最好采用表格环境。此表格无任何线条,左对齐,且在破折号处对齐,一共有 "式中"二字、物理量符号和注释三列,表格的总宽度可选为文本宽度,因此应该 采用tabularx 环境。由 tabularx 环境生成的对公式中物理量符号进行注释的 公式如式 (1-1) 所示。

$$
\ddot{\rho} - \frac{\mu}{R_t^3} \left( 3\mathbf{R_t} \frac{\mathbf{R_t} \rho}{R_t^2} - \rho \right) = \mathbf{a}
$$
 (1-1)

式中 ρ———追踪飞行器与目标飞行器之间的相对位置矢量;

i ———追踪飞行器与目标飞行器之间的相对加速度;

**a**———推力所产生的加速度;

**Rt**———目标飞行器在惯性坐标系中的位置矢量;

 $\omega$ <sub>t</sub> ———目标飞行器的轨道角速度;

$$
\mathbf{g} \longrightarrow \mathbb{E} \text{ }\mathcal{T} \text{ }\mathcal{D} \text{ }\mathcal{D}
$$

由此方法生成的注释内容应紧邻待注释公式并置于其下方,因此不能将代码放入 table 浮动环境中。但此方法不能实现自动转页接排,可能会在当前页剩余空 间不够时,全部移动到下一页而导致当前页出现很大空白。因此在需要转页处理 时,还请您手动将需要转页的代码放入一个新的tabularx 环境中,将原来的一 个tabularx 环境拆分为两个tabularx 环境。

#### 1.5 公式

<span id="page-25-0"></span>与正常 LATEX 使用方法一致, 此处略。关于公式中符号样式的定义在 'hithesis.sty' 有示例。

#### 1.6 其他杂项

#### 1.6.1 右翻页

<span id="page-25-2"></span><span id="page-25-1"></span>对于双面打印的论文,强制使每章的标题页出现右手边为右翻页。规范中没 有明确规定是否是右翻页打印。模板给出了右翻页选项。为了应对用户的个人喜 好,在希望设置成右翻页的位置之前添加\cleardoublepage 命令即可。

#### 1.6.2 算法

我工算法有以下几大特点。

<span id="page-25-3"></span>(1)算法不在规范中要求。

(2)算法常常被使用(至少计算机学院)。

(3)格式乱,甚至出现了每个实验室的格式要求都不一样。

此处不给出示例,因为没法给,在 https://github.com/dustincys/PlutoThesis 的 readme 文件中有不同实验室算法要求说明。

1.6.3 脚注

不在再规范<sup>o</sup>中要求,模板默认使用清华大学的格式。

#### <span id="page-25-4"></span>1.6.4 源码

<span id="page-25-5"></span>也不在再[规范](#page-25-8)中要求。如果有需要最好使用 minted 包, 但在编译的时候需要 添加"-shell-escape"选项且安装 pygmentize 软件, 这些不在模板中默认载入, 如 果需要自行载入。

#### 1.6.5 思源宋体

<span id="page-25-6"></span>如 果 要 使 用 思 源 字 体, 需 要 思 源 字 体 的 定 义 文 件, 此 文 件 请 到 模 板 的 开 发 版 网 址 github: https://gihitb.com/dustincys/hithesis 或 者 oschia: https://git.oschina.net/dustincys/hithesis 处下载。

#### 1.6.6 专业绘图工具

[推荐使用](https://git.oschina.net/dustincys/hithesis) tikz 包,使用 tikz 源码绘图的好处是,图片中的字体与正文中的字 体一致。具体如何使用 tikz 绘图不属于模板范畴。tikz 适合用来画不需要大量实验

<span id="page-25-8"></span><span id="page-25-7"></span>O<sup>1</sup> 规范是指《哈尔滨工业大学研究生学位论文撰写规范》 和《哈尔滨工业大学本科生毕业论文撰写规范》

数据支撑示意图。但 R 语言等专业绘图工具具有画出各种、专业、复杂的数据图。 R 语言中有 tikz 包, 能自动生成 tikz 码, 这样 tikz 几乎无所不能。对于排版有极致 追求的小伙伴,可以参考 http://www.texample.net/tikz/resources/ 中所列工具,几乎 所有作图软件所作的图形都可转成 tikz,然后可以自由的在 tikz 中修改图中内容, 定义字体等等。实现前文[窝工规范中要求的图中字体的一致性的](http://www.texample.net/tikz/resources/)终极目标。

#### 1.6.7 术语词汇管理

推荐使用 glossaries 包管理术语、缩略语,可以自动生成首次全写, 非首次缩 写。

#### <span id="page-26-0"></span>1.6.8 TEX 源码编辑器

推荐: (1) 付费软件 Winedt; (2) 免费软件 kile; (3) vim 或 emaces 或 sublime 等神级编译器(需要配置)。

#### <span id="page-26-1"></span>1.6.9 LAT<sub>E</sub>X 排版重要原则

<span id="page-26-2"></span>格式和内容分离是 LAT<sub>E</sub>X 最大优势, 所有多次出现的内容、样式等等都可以定 义为简单命令、环境。这样的好处是方便修改、管理。例如,如果想要把所有的表 示向量的符号由粗体 \mathbf 变换到花体\mathcal,只需修改该格式的命令的 定义部分,不需要像 MS word 那样处处修改。总而言之,使用自定义命令和环境 才是正确的使用 LAT<sub>F</sub>X 的方式。

#### 1.7 关于捐助

各位刀客和大侠如用的嗨,要解囊相助,请微信或支付宝参照图 1-12 a) 到 图 1-12 d) 中提示操作(二维码被矢量化后之后去除了头像等冗余无用的部分~)。

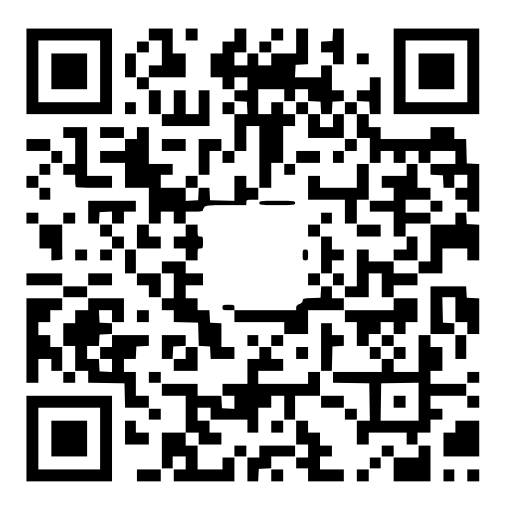

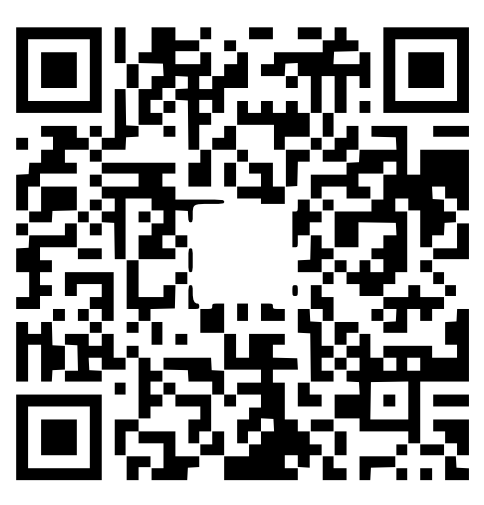

a) 如果用的嗨, 微信扫码捐助 5 元 b) 如果用的非常嗨, 微信扫码捐助 10 元

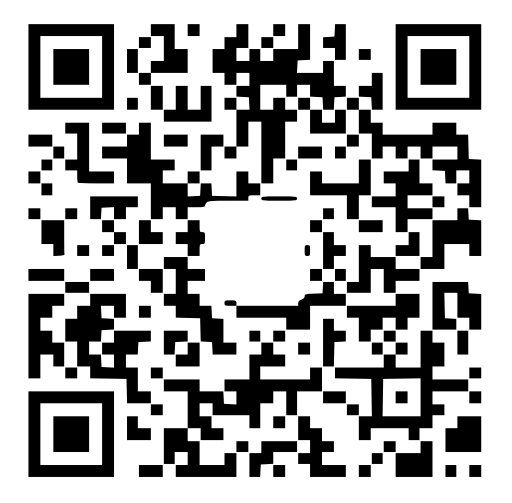

c) 那个,看在熬夜写代码的份上,微 信扫码捐助 1 元吧

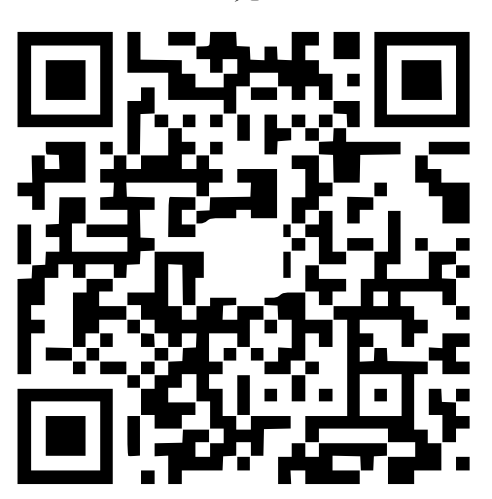

d) 或者支付宝不限额度

图 1-12 捐助,注意此处是子图只用汉语图题的形式,我工规定可以不用英语图题 Fig.1-12 Donation, please note that it is OK to use Chinese caption only

### 结 论

<span id="page-28-0"></span>学位论文的结论作为论文正文的最后一章单独排写,但不加章标题序号。

结论应是作者在学位论文研究过程中所取得的创新性成果的概要总结,不能 与摘要混为一谈。博士学位论文结论应包括论文的主要结果、创新点、展望三部 分,在结论中应概括论文的核心观点,明确、客观地指出本研究内容的创新性成果 (含新见解、新观点、方法创新、技术创新、理论创新),并指出今后进一步在本研 究方向进行研究工作的展望与设想。对所取得的创新性成果应注意从定性和定量 两方面给出科学、准确的评价,分(1)、(2)、(3)…条列出,宜用"提出了"、"建 立了"等词叙述。

参考文献

- <span id="page-29-1"></span><span id="page-29-0"></span>[1] 王重阳, 黄药师, 欧阳峰, 等. 武林高手从入门到精通 [C] // 第 *N* 次华山论剑. 2006.
- [2] 贾宝玉, 林黛玉, 薛宝钗, 等. 论刘姥姥食量大如牛之现实意义 [J]. 红楼梦杂谈, 1800, 224 : 260 – 266.
- <span id="page-29-2"></span>[3] Chu Y. Hi!Thesis!,Harbin Institue of Technology[J]. Github, 2017, 001(0001) : 000 – 999.

## 附录 A 带章节的附录

<span id="page-30-0"></span>完整的附录内容,包含章节,公式,图表等

### <span id="page-30-1"></span>A.1 附录节的内容

这是附录的节的内容 附录中图的示例:

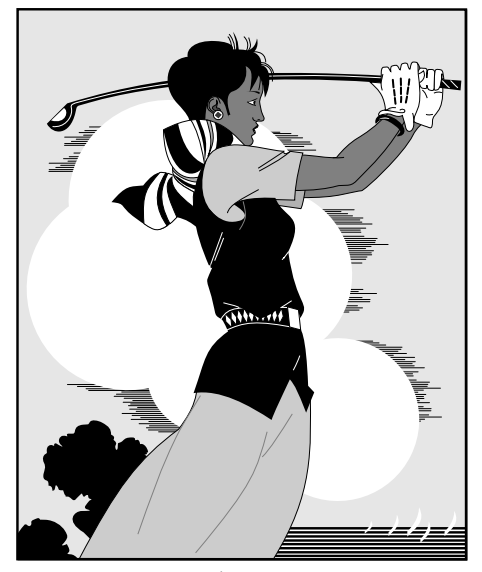

图 A-1 打高尔夫球的人

附录中公式的示例:

$$
a = b \times c \tag{A-1}
$$

$$
E = mc^2 \tag{A-2}
$$

### 附录 B 这个星球上最好的免费 Linux 软件列表

<span id="page-31-0"></span>B.1 系统

FVWM 自从上世纪诞生以来,此星球最强大的窗口管理器。推荐基于 FVWM 的桌面设计 hifvwm: https://github.com/dustincys/hifvwm。

#### <span id="page-31-1"></span>B.1.[1 hifvwm](http://fvwm.org/) 的优点

1. 即使打开上[百个窗口也不会"蒙圈"。计算机性](https://github.com/dustincys/hifvwm)能越来越强大,窗口任务 的管理必须要升级到打怪兽级别。

<span id="page-31-2"></span>2. 自动同步 Bing 搜索主页的壁纸。每次电脑开机,午夜零点自动更新,用户 也可以手动更新,从此审美再也不疲劳。

3. 切换窗口自动聚焦到最上面的窗口。使用键盘快捷键切换窗口时候,减少 操作过程,自动聚焦到目标窗口。这一特性是虚拟窗口必须的人性化设计。

4. 类似 window 右下角的功能的最小化窗口来显示桌面的功能此处类似 win7/win10,实现在一个桌面之内操作多个任务。

5. 任务栏结合标题栏。采用任务栏和标题栏结合,节省空间。

6. 同类窗口切换。可以在同类窗口之内类似 alt-tab 的方式切换。

7. ……

#### B.2 其他

goldendict 星球最强大的桌面字典。

<span id="page-31-3"></span>iodine, "HIT-WLAN + 锐捷"时代的福音。

aircrack, Wifi ["安全性评估"工具。](https://github.com/goldendict/goldendict)

ledger, 前"金融区块链"时代最好的复式记账系统。

orgmode, 最强大的笔记系统, 从来没有之一。

[坚果云,国内一款支持](https://www.ledger-cli.org/) WebDav 的云盘系统,国内真正的云盘没有之一。

[mutt, "All mail clients suck. This one just sucks less](https://orgmode.org/)."

#### B.3 [vim](https://www.jianguoyun.com/)

<span id="page-31-4"></span>[实现中英文每一句一行,以及实现每一句折叠断行](http://www.mutt.org/)的简单正则式,tex 源码更 加乖乖。

vnoremap <leader>fae J: s /[.!?]\ zs\s \+/\="\ r ". matchstr ( getline ('.') , '^\ s \*') /g< CR>

vnoremap <leader>fac  $J: s / [s : ?]$ /\=submatch(0) ."\ n". matchstr ( getline ('.') ,

'^\ s∗') /g<CR>

vnoremap <leader>fle :! fmt −80 −s<CR>

## <span id="page-33-0"></span>攻读博士学位期间发表的论文及其他成果

(一)发表的学术论文

- [1] XXX, XXX. Static Oxidation Model of Al-Mg/C Dissipation Thermal Protection Materials[J]. Rare Metal Materials and Engineering, 2010, 39(Suppl. 1): 520-524.  $(SCI$  收录, IDS 号为 669JS, IF=0.16)
- [2] XXX, XXX. 精密超声振动切削单晶铜的计算机仿真研究 [J]. 系统仿真学报, 2007, 19 (4): 738-741, 753. (EI 收录号: 20071310514841)
- [3] XXX, XXX. 局部多孔质气体静压轴向轴承静态特性的数值求解 [J]. 摩擦学学 报, 2007 (1): 68-72. (EI 收录号: 20071510544816)
- [4] XXX, XXX. 硬脆光学晶体材料超精密切削理论研究综述 [J]. 机械工程学报, 2003, 39 (8): 15-22. (EI 收录号: 2004088028875)
- [5] XXX, XXX. 基于遗传算法的超精密切削加工表面粗糙度预测模型的参数辨识 以及切削参数优化 [J]. 机械工程学报, 2005, 41 (11): 158-162. (EI 收录号: 2006039650087)
- [6] XXX, XXX. Discrete Sliding Mode Cintrok with Fuzzy Adaptive Reaching Law on 6-PEES Parallel Robot[C]. Intelligent System Design and Applications, Jinan, 2006: 649-652. (EI 收录号: 20073210746529)
- (二)申请及已获得的专利(无专利时此项不必列出)
- [1] XXX, XXX. 一种温热外敷药制备方案: 中国, 88105607.3[P]. 1989-07-26.
- (三)参与的科研项目及获奖情况
- [1] XXX, XXX. XX 气体静压轴承技术研究, XX 省自然科学基金项目. 课题编号: XXXX.
- [2] XXX, XXX. XX 静载下预应力混凝土房屋结构设计统一理论. 黑江省科学技 术二等奖, 2007.

# 索引

#### <span id="page-34-1"></span><span id="page-34-0"></span> $\mathbf D$  ${\rm d} {\bf u}$ 段誉  $\overline{1}$  $\mathbf Q$  $q$ i 乔峰  $\mathbf{1}$  $\bf{Q}$ Qiao Feng  $\overline{1}$  $\mathbf X$ Xu Zhu  $\overline{1}$

## 哈尔滨工业大学学位论文原创性声明和使用权限

### 学位论文原创性声明

本人郑重声明: 此处所提交的学位论文《局部多孔质气体静压轴承关键技术 的研究》,是本人在导师指导下,在哈尔滨工业大学攻读学位期间独立进行研究工 作所取得的成果,且学位论文中除已标注引用文献的部分外不包含他人完成或已 发表的研究成果。对本学位论文的研究工作做出重要贡献的个人和集体,均已在 文中以明确方式注明。

作者签名: 有些 有 日期: 年 月 日

#### 学位论文使用权限

学位论文是研究生在哈尔滨工业大学攻读学位期间完成的成果,知识产权归 属哈尔滨工业大学。学位论文的使用权限如下:

(1)学校可以采用影印、缩印或其他复制手段保存研究生上交的学位论文,并 向国家图书馆报送学位论文;(2)学校可以将学位论文部分或全部内容编入有关 数据库进行检索和提供相应阅览服务;(3)研究生毕业后发表与此学位论文研究 成果相关的学术论文和其他成果时,应征得导师同意,且第一署名单位为哈尔滨 工业大学。

保密论文在保密期内遵守有关保密规定,解密后适用于此使用权限规定。 本人知悉学位论文的使用权限,并将遵守有关规定。

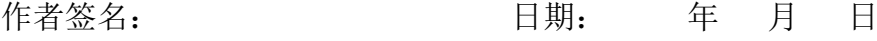

导师签名: 有一個 日期: 年 月 日

## 致 谢

衷心感谢导师 XXX 教授对本人的精心指导。他的言传身教将使我终生受益。 ……

感谢哈工大 LATEX 论文模板 HITHESIS !

## 个人简历

XXXX 年 XX 月 XX 日出生于 XXXX。

XXXX 年 XX 月考入 XX 大学 XX 院(系) XX 专业, XXXX 年 XX 月本科毕 业并获得 XX 学学士学位。

XXXX 年 XX 月——XXXX 年 XX 月在 XX 大学 XX 院(系) XX 学科学习并 获得 XX 学硕士学位。

XXXX 年 XX 月——XXXX 年 XX 月在 XX 大学 XX 院(系) XX 学科学习并 获得 XX 学博士学位。

获奖情况: 如获三好学生、优秀团干部、X 奖学金等(不含科研学术获奖)。 工作经历:

(除全日制硕士生以外,其余学生均应增列此项。个人简历一般应包含教育经 历和工作经历。)